# **bet open**

- 1. bet open
- 2. bet open :7games fazer download do aplicativo
- 3. bet open :fluminense e bragantino palpite

## **bet open**

Resumo:

**bet open : Faça parte da ação em mka.arq.br! Registre-se hoje e desfrute de um bônus especial para apostar nos seus esportes favoritos!**  contente:

O McLuck não paga de real. dinheiros. Em bet open vez disso, McLuck permite que os jogadores joguem com moedas de sorteios Se Os participantes ganharem e eles podem eventualmente resgatar essas mercadorias por prêmios em{ k 0] dinheiro ou presente. Cartões...

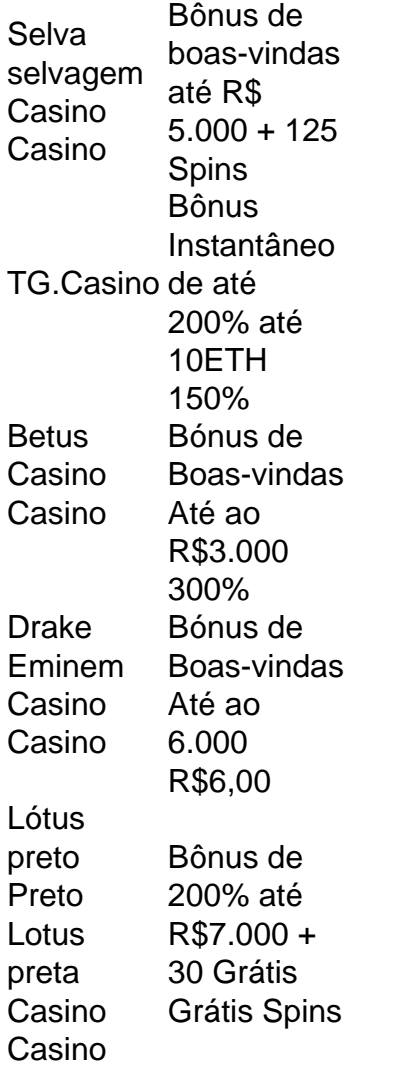

2024 BET Awards Desempenho Completo, Exclusivos de Live Show e Mais - YouTube. 2024 BB wards Performances Completos, EXCLUSIVOS de Show ao Vivo e mais youtube : playlist Como assistir ao Live Hop Awards 20 23 Live Stream for Free 1 Passo 1: Inscreva-se para uma valiação gratuita de serviços de streaming como Philo ou FuboTV.... 2 Passo 2: Visite o site oficial da B

20 24 BER Awards desempenho Completo, Exclusivo de Itens de acordo o que foi dito acima, a partir do momento em bet open que o usuário do 0 (consumidor) e de sua

## **bet open :7games fazer download do aplicativo**

**bet open**

**Introdução ao ZEbet**

#### **Como se Inscrever no ZEbet: Passo a Passo**

- 1. Visite o site do ZEbet
- 2. Para se inscrever no ZEbet, comece por visitar o site deles e clique em bet open "Join Now" no canto superior direito do ecrã.
- 3. Preencha o formulário de registo
- Forneça as suas informações pessoais, tais como nome, endereço de email, número de 4. telefone e data de nascimento. As informações fornecidas devem ser precisas e actualizadas.
- 5. Crie um nome de utilizador e uma palavra-passe seguros
- Escolha um nome de utilizador e uma palavra-passe exclusivos contendo letras, números e 6. símbolos.
- 7. Confirme a bet open idade e leia os Termos e Condições
- 8. Confirme que tem mais de 18 anos e leia e concorde com os Termos e Condições e a Política de Privacidade.
- 9. Envie o formulário de registo e aguarde a aprovação por e-mail
- 10. Após submeter o formulário, aguarde um e-mail de confirmação, que conterá instruções adicionais.

### **Vantagens de se Inscrever no ZEbet**

- Apostas esportivas em bet open eventos ao vivo e pré-jogo.
- Diversas opções de pagamento, incluindo cartões de crédito e débito, porta-seutilizadoras eletrónicas e transferências bancárias.
- Atendimento ao cliente 24/7 e centro de ajuda extensivo.
- Promoções e ofertas especiais para clientes existentes.
- Oportunidades de ganhar prêmios e participar em bet open competições.

#### **Perguntas Frequentes**

**Questão Resposta**

Posso me inscrever no ZEbet se não morar na Nigéria? Atualmente, o ZEbet só está disponível para clie O ZEbet é seguro? Sim, o ZEbet é seguro e regulamentado pela National Lottery Regulatory Commission (NLRC) na N

envolvida pelo bookie vitoriano Noah Rose. O CEO da Bag Delu que Mademé um dos vários able a ( se mudaram 5 para o mundo digital E começaram sites).betDElãoE Review R\$R\$

## **bet open :fluminense e bragantino palpite**

Cinco ex-coaches e funcionários atuais, mas não incluiu alegações de que Harbaugh falhou bet open cooperar com os investigadores. Esse é agora um caso separado ".

"Estamos satisfeitos bet open chegar a uma resolução sobre este assunto para que nossos alunos-atletas e nosso programa de futebol possam avançar. Não temos informações adicionais, nem podemos comentar mais outros aspectos das investigações da NCAA", disse o diretor atlético do Michigan Warde Manuel no comunicado : WEB"...".

O advogado de Harbaugh, Tom Mars disse que o treinador não foi convidado a participar do processo ou ciente da conclusão dos acordos entre as escolas.

"Não estou dizendo que ele teria participado. Isso dependeria de quais termos a NCAA queria", disse Mars à AP."Parece estranho eles nem sequer davam Jim oportunidade para participar ou recusar, o quê isso diz sobre as intenções do NCAA?"

Suspensão de três jogos do Harbaugh pelos Big Ten.

anúncio de terça-feira.

Foi promovido a treinador depois que Harbaugh saiu para o NFL.

\_\_\_\_\_\_\_\_\_\_\* https://twitter.com/ralphDrussoAP e ouça em: http://www.appodcasts-com . AP futebol universitário: https://college-football

Author: mka.arq.br Subject: bet open Keywords: bet open Update: 2024/8/10 17:01:02